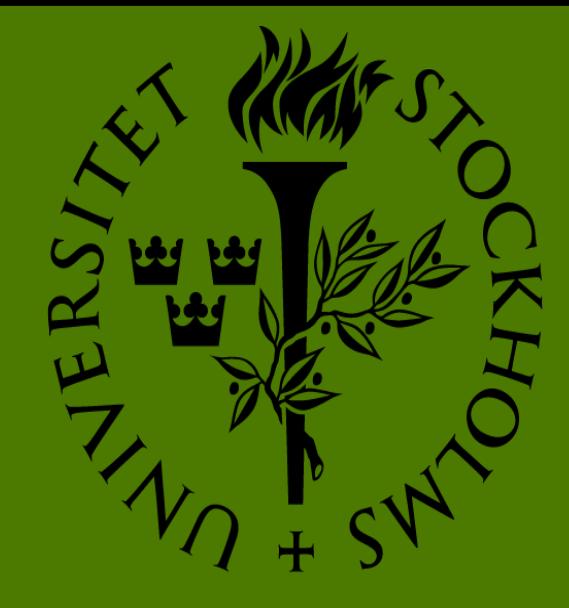

# **Marine shallow water seascapes under a changing** climate: a seagrass perspective Stockholm<br>University Diana Perry\*, Thomas Staveley and Martin Gullström

- Less complex seascapes are positively associated (PLS) with:
	- Juvenile fish species in the summer

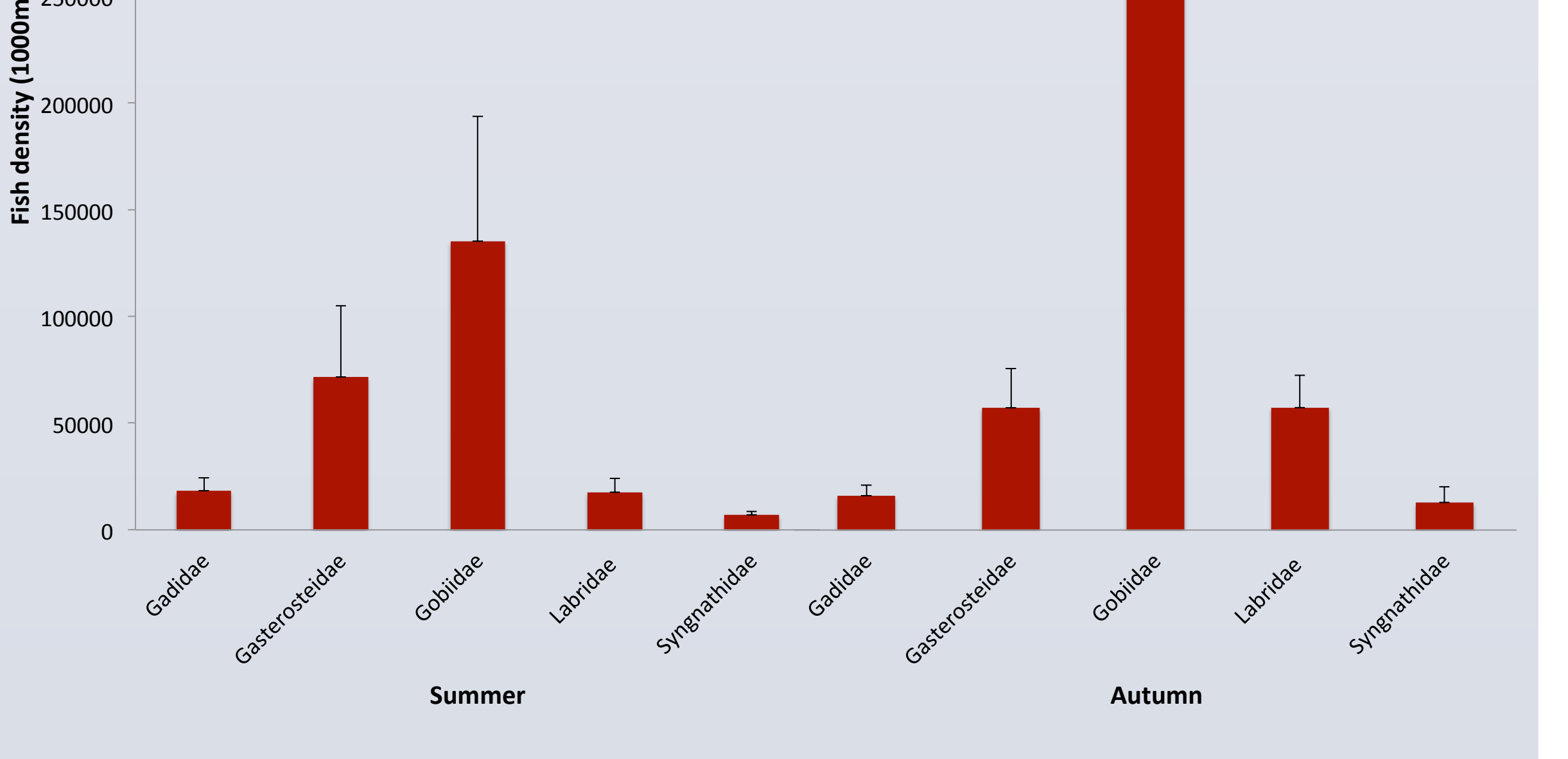

Fish density for stereo videos in both Summer and Autumn

Fish density for beach seine in both Summer and Autumn

- The influence of seascape configurations on fish communities via species migration between habitats is an important factor in management of marine environments and resources.
- Seagrasses
	- Marine flowering angiosperms
	- Distributed globally on all continents but Antarctica
		- *Zostera marina* is the seagrass species found on the Swedish west coast and our focal habitat
	- Important nursery ground for many species including economically important fisheries species
		- Provide habitat and are a food source
	- Supply nutrients to surrounding coastal habitats
	- Alter nearshore hydrodynamics
	- Prevent coastal erosion
- Climate change
	- Projected sea level rise
	- Ocean acidification
	- Increase in  $CO<sub>2</sub>$  emissions
		- Seagrasses are an important habitat for carbon sequestration
			- Help to reduce the impacts of

- Seascape ecology
	- Landscape ecology well established for terrestrial systems-Research uses same theoretical concept
	- Used to understand the influence of distance from other habitats and interaction between habitats
		- Ex. Harbor, sand flats, deep water, land, etc.
	- Fish are mobile links between marine habitats
	- Understanding connectivity and habitat influence is essential for management
		- Useful in the establishment of spatially-based marine protected areas

# **Results**

- Research conducted on the Swedish west coast
	- Archipelago system
	- Data collected in Summer and Autumn 2013
- Thirty seascapes established
	- 300m radius
	- Selected based on central seagrass habitat quality
		- Structural complexity data collected for seagrass meadows
- Fish surveys done
	- **Beach seine**
	- Underwater stereo-video cameras
		- Determine species abundance, diversity and total length
- Habitats within seascapes mapped using a drop video camera
- Data analysis

- Partial least square tests for habitat influence on fish community
- Event measure used for camera data

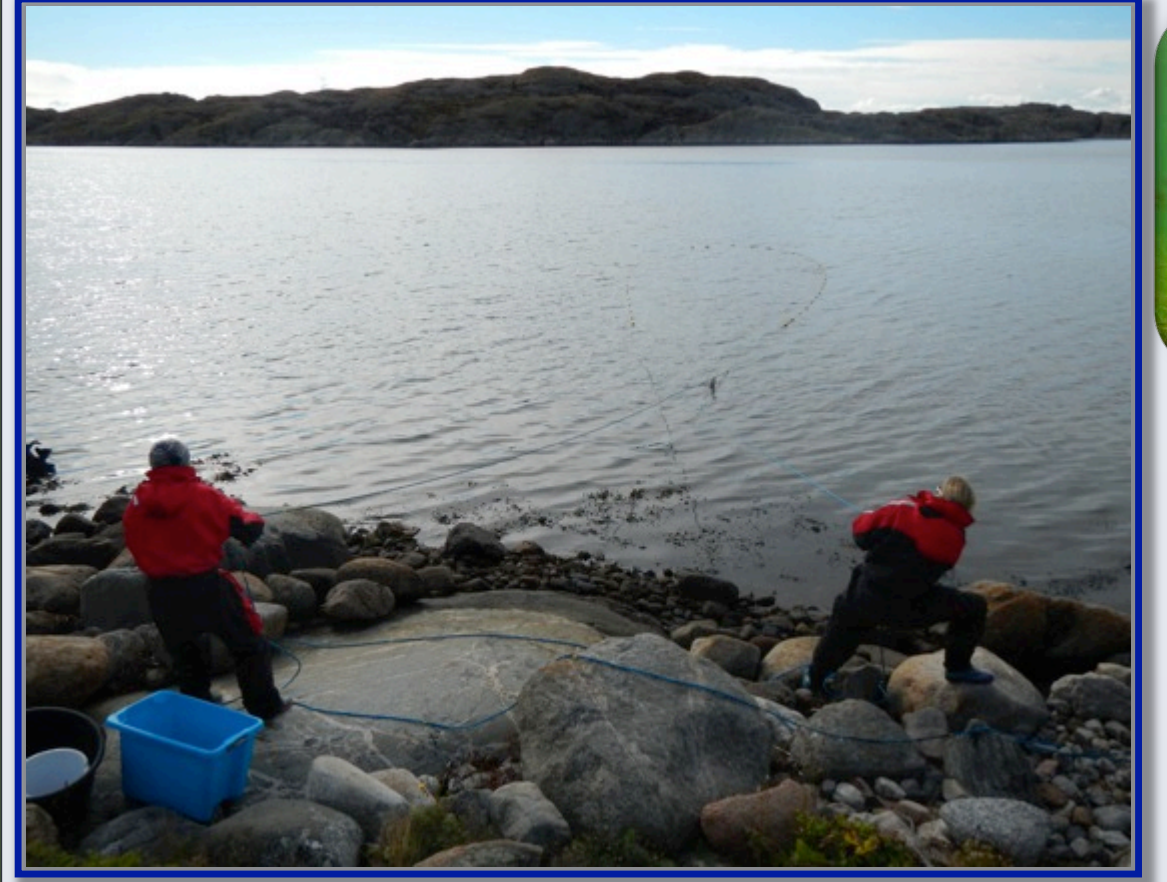

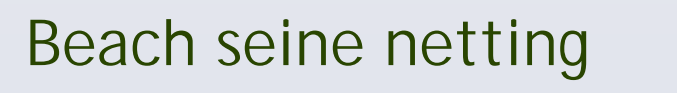

- Does seascape configuration and habitat connectivity influence seagrass fish communities on the Swedish west coast?
	- Distance to deep water
	- Distance to open ocean
	- Exposure
- What effect will a changing climate have on

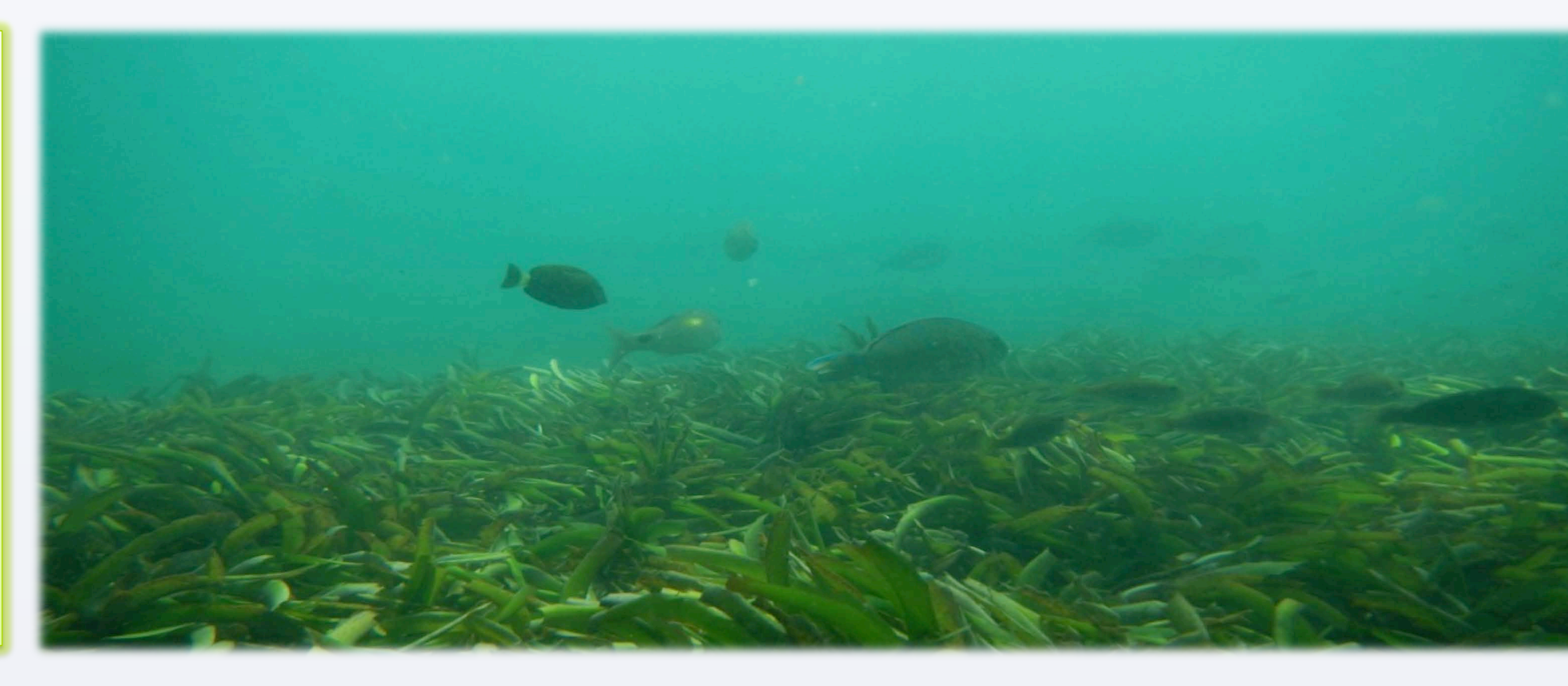

### the shallow-water fish communities?

• Can predictions be made via climate models

### **Methods**

- Analyze camera data from 2013 for influence of climatic factors on fish community
- Understand trophic linkages and species migrations between habitats
	- Data collected in 2014 using stereovideos

- Create predictive climate change model based on seascape fish community data collected and historical commercial fisheries data
	- Link between shallow-water seagrass meadows and off-shore fisheries

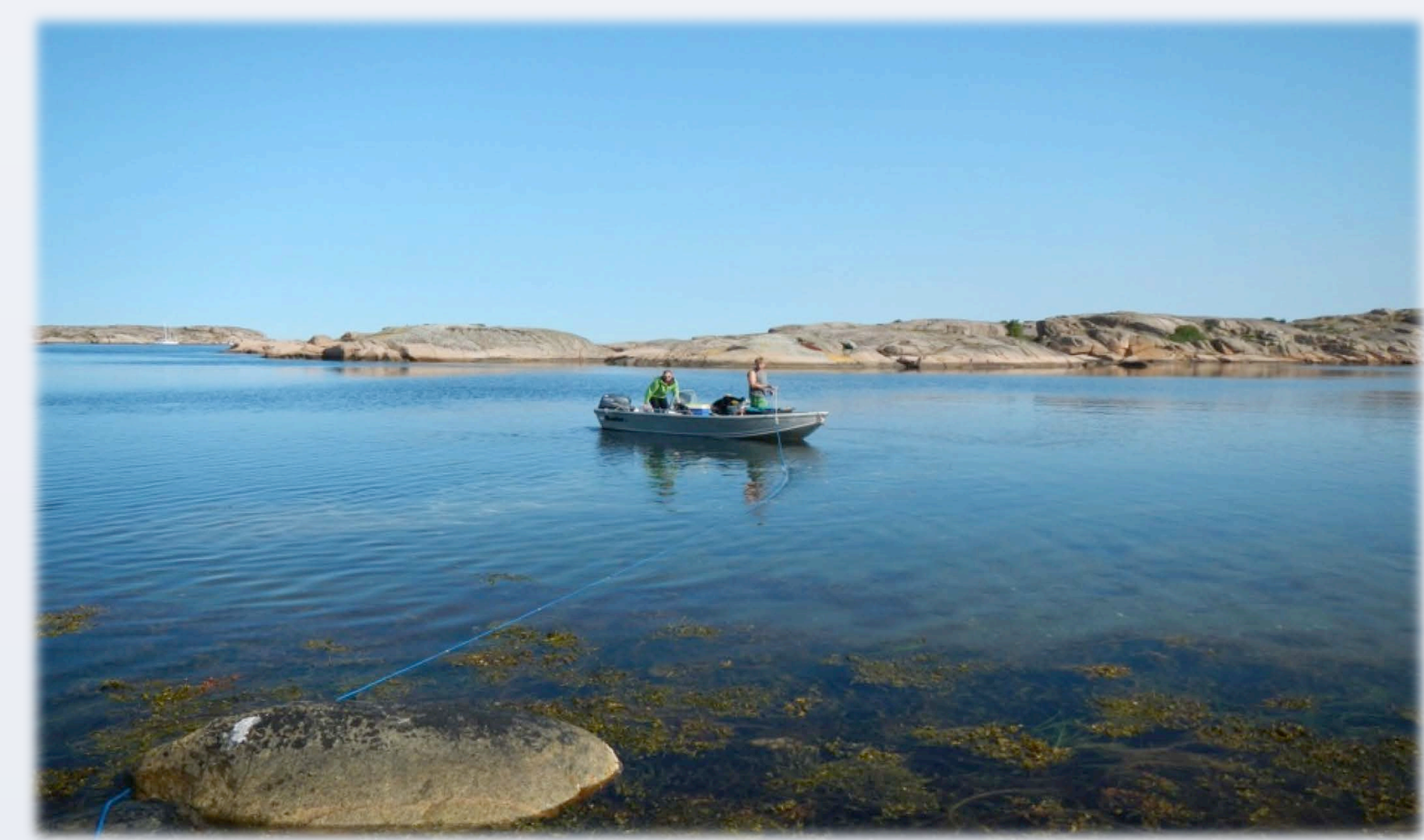

# **Conclusions**

Habitat mapped seascapes

**Acknowledgements** 

- 
- Proportion of juvenile fish in the summer
- Occasional shallow-water visiting fish
- Labridae family in the autumn
- More complex seascapes are positively associated (PLS) with:
	- Labridae family in the summer
- Beach seine captures more species (29) compared to stereo-video cameras (22)
- Stereo-video captures (100-fold) more fish per 1000m2

A special thank you to Alyssa Brayshaw and Linus Hammar for all their help in the field.

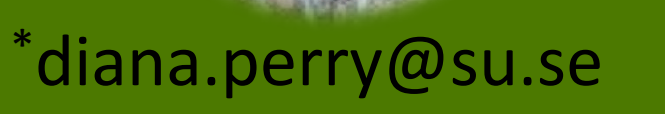

Department of Ecology, Environment and Plant Sciences, Stockholm, Sweden

# **Research Questions CONSISTER 1999 <b>Research Questions CONSISTER 1999 <b>Future** Plans

300000 

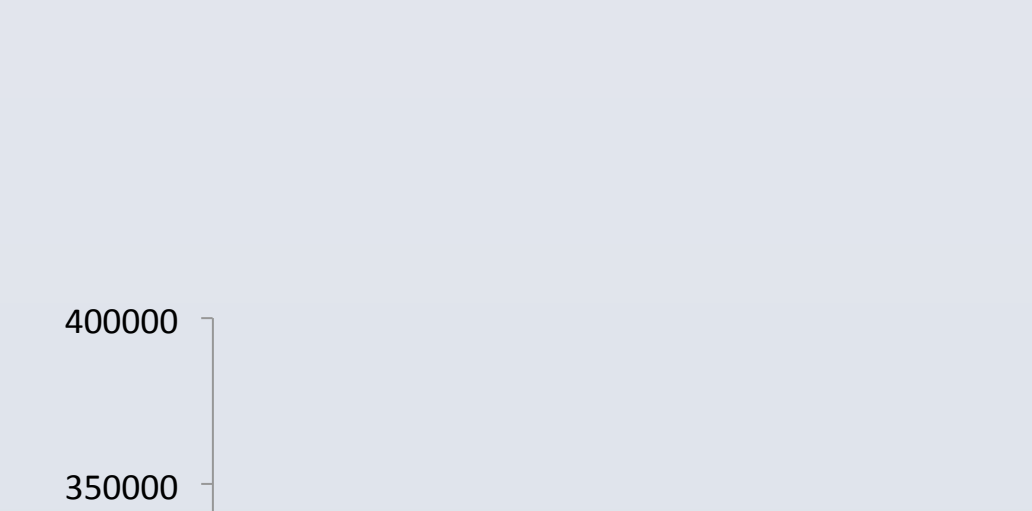

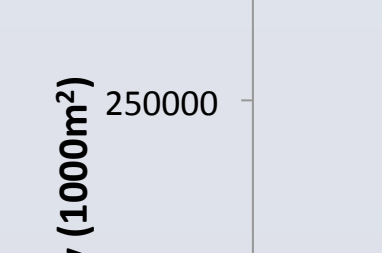

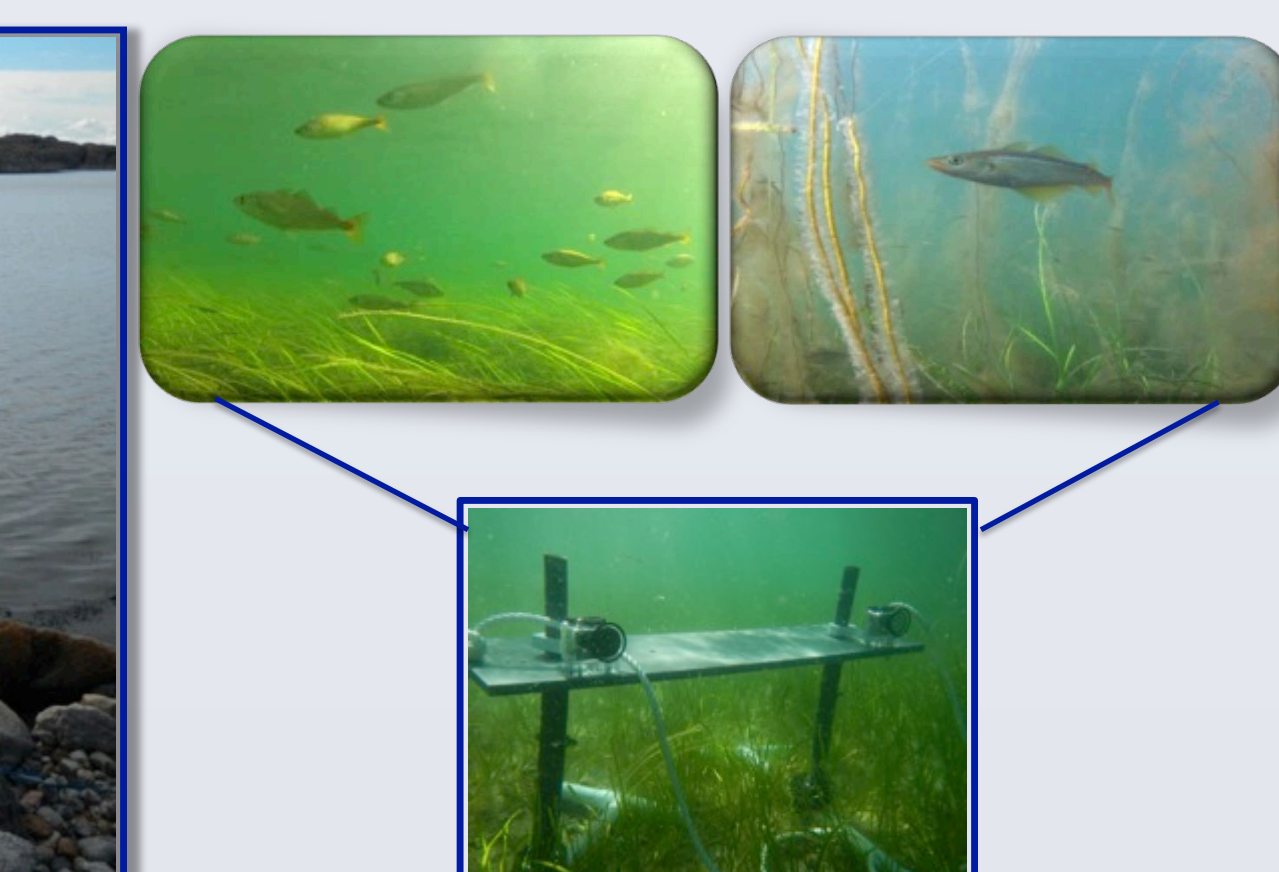

#### Beach seine netting Underwater stereo video

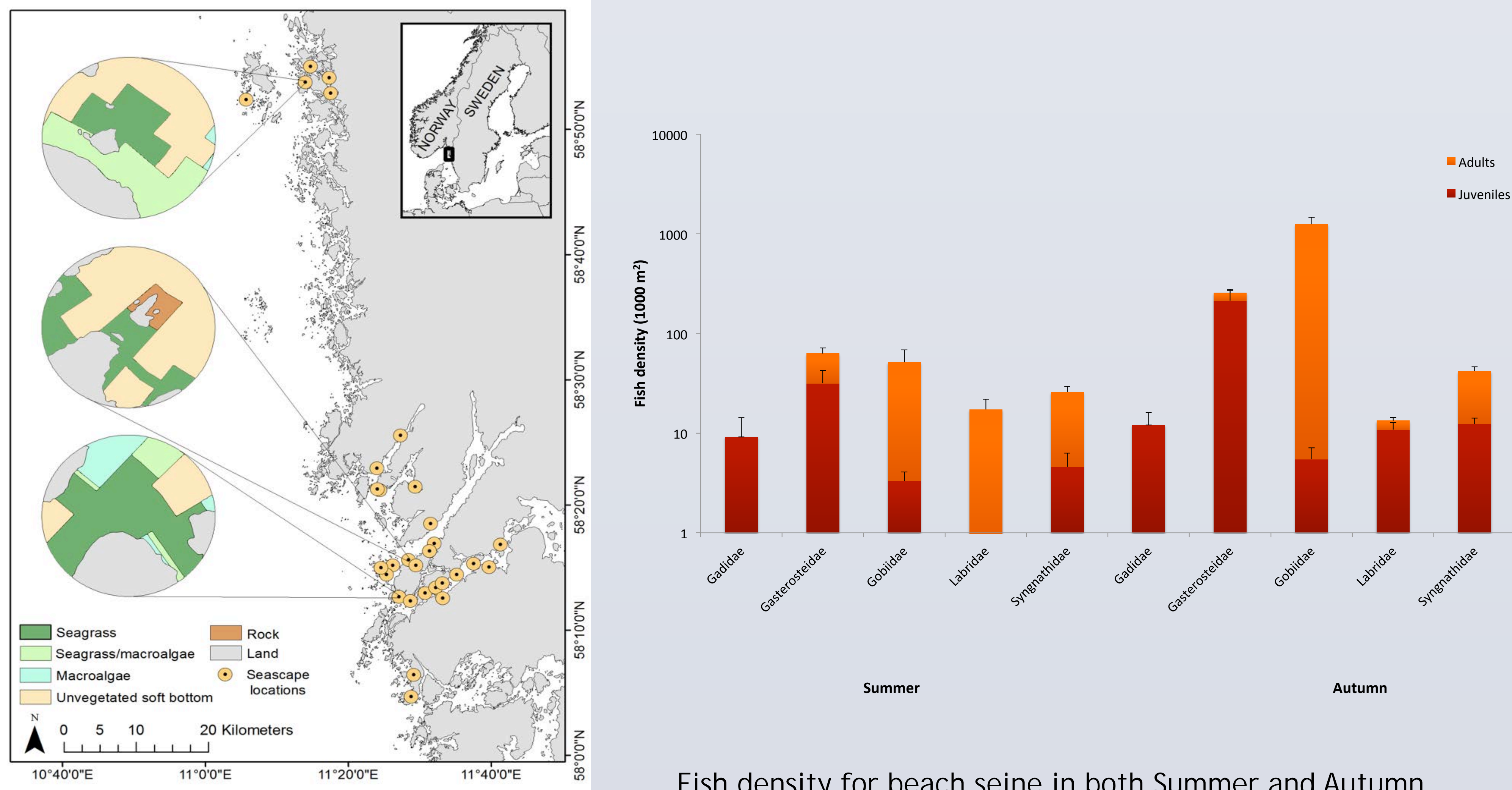

#### climate change